# **LUCASFILM GAMES.** The BIOOKON

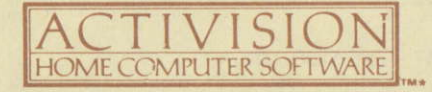

## **DAS FIDOLON**

#### Die Agon Villa

Hier wohnte vor mehr als hundert Jahren der verschrobene Wissenschaftler und Erfinder Dr. Josef Vincent Agon, ein Einsiedler, der sich hinter verschlossenen Eisentoren und den hohen Fensterläden der großen viktorianischen Villa einschloß. Mit seinen Studien über die Kräfte des menschlichen Geistes hat Agon sich als einer der bedeutendsten Wissenschaftler der Welt ausgezeichnet. Die Art der Versuche jedoch bleibt ein rätselhaftes Geheimnis, denn Agon verschwand ohne jegliche Spur, Seine Angehörigen verschlossen die Villa, und sie blieb abgeschlossen und verlassen. Bis ietzt.

Denn als Sie heute abend in der Nähe spazieren gehen, bemerken Sie, daß das Eisentor halb offen steht. Neugierig geworden, öffnen Sie das Tor, gehen den Weg hinauf, und als Sie den Messingknopf berühren. springt die Tür auf. Am Ende der Eingangshalle strahlt ein geheimnisvolles Leuchten von unten herauf-ein Licht, das Sie fast gegen Ihren Willen anzieht. Schritt für Schritt steigen Sie hinunter in Dr. Agons Labor!

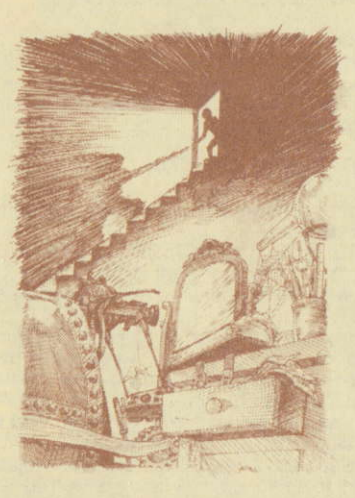

Eine phantastische Maschine steht einem leuchtenden Spiegel gegenüber, ein Gerät, das aussieht als ob es zum Reisen entworfen worden wäre - aber welche Art von Reise? Auf dem reich verzierten Chronometer in der Mitte der Bedienungsanlage steht die Zeit still-beide Zeiger auf zwölf Uhr.

Auf einem kleinen Schreibtisch in der Nähe entdecken Sie ein altes in Leder gebundenes Tagebuch. Vielleicht wird dies das geheimnisvolle Gerät erklären. Außer Atem vor Neugier fangen Sie an, die vergilbten Seiten zu lesen...

# 21. April 1850

Meine Hände zittern noch vor Aufregung wie ich diese Zeilen schreibe. Denn heute habe ich "Das Eidolon" erprobt-das Gerät, das die Summe lebenslanger Forschung über die mystischen Kräfte des Geistes darstellt. Ob ich versagt oder einen Triumph errungen habe, läßt sich nicht sagen. Ich kann lediglich die merkwürdigen Geheimnisse beschreiben, die ich gesehen habe.

Ich saß im Eidolon, hatte den Energiespeicher auf Höchstleistung, und drückte den Auslöser an der Seite des Hauptbetätigungshebels. Auf der anderen Seite des Raumes begann der Spiegel zu leuchten. Das Licht wurde heller bis es den ganzen Raum erfüllte. Ich befand mich innerhalb des Lichts, wurde davon in eine Reihe von Höhlen, die sich in viele Richtungen öffneten, getragen.

Seltsame, leuchtende Energiesphären-rot, blau, grün und goldfarbenflogen vorüber. Ich wußte kaum, ob ich ihnen ausweichen oder sie verfolgen sollte! Dann kam die merkwürdigste Vision: die Statue eines trollartigen Wesens erschien, wurde lebendig und kam auf mich zu. Kaum war diese seltsame Erscheinung aufgetreten, fand ich mich wieder im Labor und der Energiespeicher des Eidolons war plötzlich leer.

Ich bin erschöpft. Morgen, wenn die Energiespeicher des Eidolons wieder aufgefüllt sind, komme ich zurück.

# 22. April 1850

Ich bin von den fremden und außergewöhlichen Wesen dieser Welt fasziniert. Diese Bewohner scheinen tatsächlich von der Kraft des Eidolons angezogen zu werden, sich fast von dessen Energie zu ernähren. Deshalb ist die Energie aufgebraucht, wenn einer von ihnen das Gerät berührt, und ich werde zurück in mein Labor befördert.

#### 1 Mai 1850

Ich habe angefangen, die seltsame physikalische Beschaffenheit der Energiesphären zu erforschen. Ihre Farben scheinen etwas über die Art und den Stand ihrer Energie auszusagen.

ROT: Die roten Feuerkugeln haben die größte Zerstörungskraft. Wird das Eidolon von einer getroffen, so erschöpft ihre Energie die Reserven. Wenn ich eine rote Feurerkugel auf einen der unterirdischen Bewohner abschieße, wird das Wesen durch den Aufprall zurückgeworfen und seine Kräfte sind geschwächt. Diese Wirkung ist jedoch nur vorübergehend und das Wesen erholt sich bald und greift mit erneutem Eifer wieder an.

GOLDFARBEN: Goldene Feurerkugeln laden den Energiespeicher des Eidolons wieder auf. Sie sind mir in unregelmäßigen Anständen überall in den Höhlen begegnet, wo sie in der Luft schweben. Um ihre Energie anzuzapfen, brauche ich mich ihnen nur zu nähern, um sie einzusammeln.

BLAU: Diese Feuerkugeln besitzen die erstaunliche Fähigkeit, den Lauf der Zeit zu ändern. Wenn es mir gelungen ist, eine einzufangen, leuchtet die Uhr des Eidolon plötzlich mit blauer Energie auf, und ich gewinne Zeit, die Höhlen zu erforschen. Das Eidolon selbst kann auch blaue Feuerkugeln erzeugen, die eine noch erstaunlichere Wirkung haben. Wesen, die von einer blauen Feuerkugel getroffen werden, erstarren augenblicklich. Die Wirkung hält nur eine kurze Zeitlang an - jedoch vielleicht lange genug, um mit lästigen Wesen fertig zu werden.

GRUN: Grüne Feuerkugeln verwandeln ein Wesen in ein anderes. Man kann nicht wissen, ob das neue Wesen gefährlicher oder ungefährlicher als das Vorhergehende sein wird.

Die Erzeugung von Feuerkugeln erschöpft die Energiespeicher schnell. Aber durch Anpeilen und Einfangen von Feuerkugeln - außer den zerstörerischen roten Feuerkugeln - kann ich den Energiespeicher des Eidolons wieder aufladen.

#### 14. Mai 1850

Heute ist mir ein neues Wesen begegnet. Als ich eine rote Feuerkugel auf diesen Höhlenbewacher richtete, verschwand er - und ein rätselfhaft leuchtender Energieschatz erschien. Ich nahm den Schatz auf und bewahrte ihn im Eidolon auf. Was es genau ist, oder wie es funktioniert, weiß ich noch nicht.

# 21. Mai 1850

Es gibt Rätsel über Rätsel in der Welt, die ich entdeckt habe. Als ich das Ende der Höhle erreichte, traf ich auf eine Steinstatue eines Drachens. Die Statue wurde von einer mystischen Energieschranke, die rot schimmerte, beschützt. Alle meine Versuche, die Schranke zu durchbrechen, sind bisher gescheitert.

# 25 Mai 1850

Ich habe einen Weg gefunden, rote Feuerkugeln einzufangen! Wenn ich eine rote Feuerkugel auf eine andere abschieße, verbinden sich deren Energien und bilden eine goldene Feuerkugel, die dann ohne Risiko eingefangen werden kann. Im allegemeinen verbinden sich Feuerkugeln gleicher Energiestärke miteinander, höhere Energiestärken absorbieren jedoch geringere.

Nach und nach habe ich drei Energieschätze gesammelt - rot, grün und blau. Als ich mich heute der Drachenstatue näherte, rammte ich die Schranke. Unerwarteterweise leuchtete sie rot, mein roter Schatz verschwand, und die Schranke löste sich auf! Der Drachen war erwacht. In einem Augenblick hatte sein wütender Angriff die Energiereserven des Eidolons geleert, und ich war wieder in meinem Labor. Morgen werde ich dem Drachen wieder entgegentreten.

# 27. Mai 1850

Als ich dem Drachen mit der ganzen Energie, die ich übrig hatte, gegenüberstand, versuchte ich das sich windende Wesen mit Feuerkugeln zu überwältigen. Ich probiere jede mögliche Kombination von rot, grün, blau und goldfarben. Plötzlich überwältigte die Energie einer der Sphären, die ich abgeschossen hatte, das Wesen. In diesem. Augenblick spürte ich eine starke Energiewelle und wurde auf eine andere Ebene befördert, wo die Höhlen noch verzweigter und labyrinthähnlicher waren, wo es noch mehr Feuerkugeln hab und weitere unbekannte und seltsame Wesen

# 2. Juni 1850

Die mystische Welt besteht aus vielen Ebenen und jede ist ein Labyrinth von Höhlen, die verzweigter und komplizierter werden, ie tiefer ich vordringe. Der Zugang zu jeder Ebene wird von einem grimmigen Drachen verteidigt. Kein Drachen gleicht dem anderen. Jeder hat seine eigenen verwundbaren Stellen, die ich herausfinden muß um vorbeizukommen. Jede Ebene hat auch ihre eigenen Wächter-seltsame Wesen, die die leuchtenden Energieschätze horten.

Bis jetzt habe ich fünf Ebenen gezählt. Wenn sich mein Verdacht bestätigt, gibt es sieben Ebenen – sieben ist die mystische Zahl. Wer weiß, was mich nach der siebten Ebene erwartet?

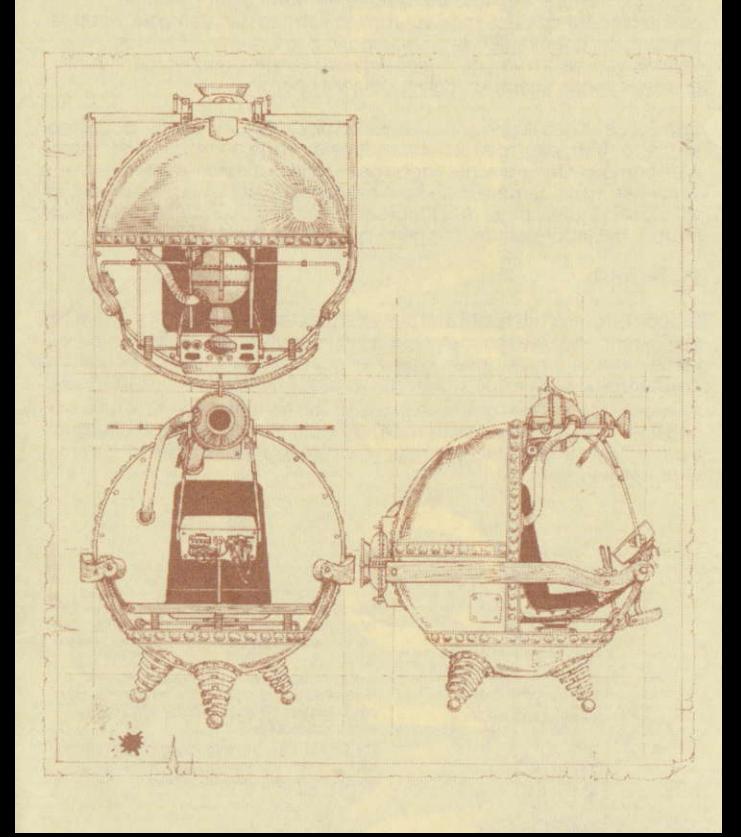

# 19. Juni 1985

Gestern nacht hatte ich eine merkwürdige Vision. Ich stellte mir vor, daß ich es über die siebte Ebene hinaus geschafft hatte, an den letzten Wächtern vorbei. Dann nahm ich vor einem riesigen und grenzenlosen Himmel einen vielköpfigen Drachen wahr, der furchterregender war als alles, was mir jemals begegnet ist.

Heute beabsichtige ich, das große Geheimnis zu entdecken, das von den Drachen so grimmig bewacht wird. Meine Aufregung verbindet sich mit einer bösen Ahnung, denn jedesmal, wenn ich mich in das mystische Reich wage, finde ich es schwerer, in die wirkliche Welt zurückzukehren.

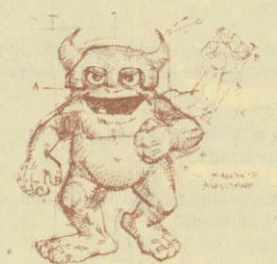

Die Trolls ("Trolle") waren ganz willens, mich vorbeizulassen.

Les Trolls m'ont laissé passer sans difficultés. De trollen lieten me zonder veel moeite passeren.

# **SCHNELLER START - DAS EIDOLON**

# **LADEANWEISUNG**

- STELLEN SIE IHREN COMPUTER WIE IN DESSEN BETRIEBSANLEITUNG VORGEGEBEN EIN.
- \* SCHALTEN SIE IHREN COMPUTER UND MONITOR EIN.
- \* WENN SIE THE EIDOLON IN EINEM EXTERNEN CASSETTENRECORDER ODER DISKETTENLAUFWERK LADEN. VERSICHERN SIE SICH, DAB SIE DIE RICHTIGEN KOMMANDOS EINGEBEN, DAMIT IHR COMPUTER SIE ANNEHMEN KANN.

# Wenn Sie THE EIDOLON auf Cassette haben:

- \* Legen Sie die Cassette ein und spulen sie zum Anfang von Seite eins zurück.
- \* Drücken Sie gleichzeitig die Control- und Enter-Taste, dann folgen Sie den Anweisungen auf dem Bildschirm.

THE EIDOLON lädt nun automatisch. Das Spiel besitzt eine Viel-Ladevorrichtung, bei der für jede Ebene neue Daten von der Cassette eingegeben werden. Verfolgen Sie aufmerksam die Anweisungen auf dem Bildschirm, damit die richtigen Ebenen geladen werden. Oie Ebenen sind auf der zweiten Seite der Cassette.

# Wenn Sie THE EIDOLON auf Diskette haben:

- 
- \* Legen Sie die Diskette in Diskettenlaufwerk ein<br>\* Geben Sie RUN "EIDOLON ein und drücken Sie die RETURN- oder ENTER-Taste. THE EIOOLON lâdt nun automatisch.

# STEUERUNG DES SPIEL

- 1. Spielbeginn- Feuerknopf am Joystick oder Copy-Taste der Tastatui drùcken.
- 2. Fahrt durch die Höhlen, Joystick in die gewünschte Richtung drücken vorwàrts, rùckwàrts, links oder rechts. Sie kônnen hierlùr auch die Cursor-Tasten Ihrer Tastatur benutzen.
- 3. Abschießen der Feuerbälle. Farbe des Feuerballs durch Drücken von 1 (rot), 2 (gold), 3 (grün) und 4 (blau), auswählen. Zum Schießen dann den Feuerknopf am Joystick oder die Copy-Taste der Tastatur drûcken.
- Fangen der Feuerbâlle. An die Feuerbâlle herangehen, bis sie sich genau in der Mitte des rautenförmigen Schiebers befinden, dann SPACE BAR drücken.
- 5. Freigabe der Juwelen. An die Drachenschranke herangehen. Bei Besitz des richtigen Edelsteins löst sich die Schranke auf, andernfalls leuchtet die Schranke in der Farbe des benôtigten Edelsteins.
- 7. Zur Spielunterbrechung P drûcken.
- 8. Neues Spiel.

- Bei der Cassetten-Version ist ein neues Spiel nur nach Wederaufladen des Spiels môglich. Vorgehen wie am Anfang. - Bei der Disketten-Version drücken sie gleichzeitig die CONTROL, SHIFT und ESCAPE Tasten und geben Sie dann RUN "EIDOLON ein und drücken die RETURN oder ENTER-Taste.

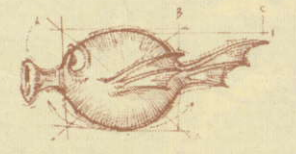

Puffer Birds ("Paffervögel") besitzen die Fähigkeit, Feuerkugeln aufzufangen und sie<br>zurückzuschleudern.

Les Puffer Birds peuvent attraper des boules.<br>de feu et les renvoyer.

Blaasvogels kunnen vuurballen vangen en ze

Die Rotofly ("Rotofliege") ist ziemlich leicht einzuschüchtern ist aber lästig weil sie jede meiner Bewegungen vorfolgt

L'insecte Botofly est facilement effarouché mais il est anacant car il suit tous mes mouvemente

De Rotovlieg laat zich snel afschrikken, maar hij is vervelend want ze hangen boyen elke beweging die ik maak.

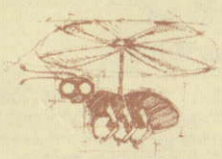

# **HINWEISE**

Rote Feuerkugeln sind tötlich! Um sie zu vermeiden, versuchen Sie ihnen auszuweichen oder schießen Sie eine Feuerkugel auf sie ab, um ihre Energie zu entladen.

Wenn Sie die Bewacher besiegt haben und so viele Schätze wie möglich gesammelt haben, bevor Ihre Zeit abläuft, nähern Sie sich der Energieschranke vor dem Drachen. Wenn Sie den Drachen besiegt haben, wird sich das Tor hinter ihm öffnen, und Sie können zur nächsten Ebene weitergehen.

Fangen Sie so viele goldfarbene Feuerkugeln und Schätze ein wie möglich, um die Energiespeicher des Eidolons wieder aufzuladen.

Es gibt drei verschiedene Wesen auf jeder Ebene. Jedes bewacht einen Schatz in einer anderen Farbe. Versuchen Sie alle drei zu finden, bevor Sie sich dem Drachen nähern.

Um eine höhere Punktzahl zu erreichen, müssen Sie versuchen, die Wesen von ihrem Schatz wegzulocken, ohne sie zu zerstören, kehren Sie dann zurück und sammeln den Schatz ein.

Um schneller durch die Latyrinthe zu kommen, sollten Sie mit Hilfe des "Direction Indicators" eine Karte von jeder Ebene zeichnen.

# **KONTROLLBILDSCHIRM**

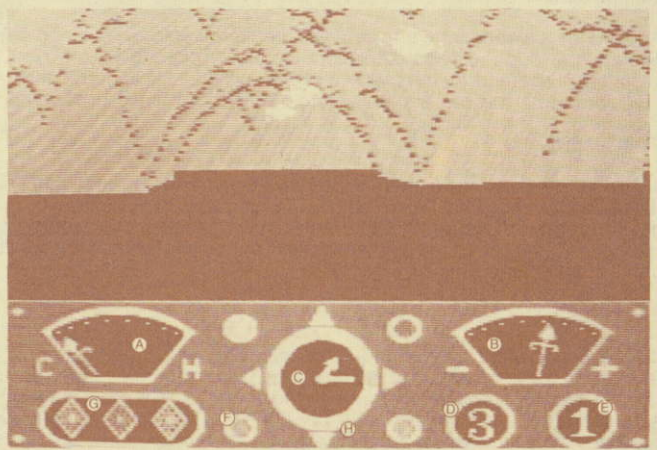

# ATARI SCREEN VERSION SHOWN

- A Abstandsanzeige gibl an, wie nahe Sie dem Drachen sind.
- B Energieanzeige gibt Ihre Energiereserven an<br>C Uhr gibt die verbleibende Zeit in Minuten an
- 
- D Zeitmesser gibt ganze verbleibende Minuten an
- E Ebenenanzeige gibt an, aul welcher Ebene Sie sind
- F Feuerkugelanzeige gibt an, welche Farben zur Vertùgung stehen; blinkende Anzeige gibl an, welche Farbe gewâhlt wird.
- G Energieschätze Anzeigen leuchten auf, wenn Schätze eingesammelt wurden.
- H Richtungsanzeige Hilft lhnen, den richligen Weg durch die Hôhlen zu finden.

# L'EIDOLON

# La demeure d'Agon

Dans cette grande demeure anglaise de l'époque de la reine Victoria, vivait, il y a plus de cent ans, l'excentrique savant Dr. Josef Vincent Agon. cloîtré derrière des grilles de fer verrouillées et des hautes fenêtres aux persiennes fermées. Ses recherches sur les pouvoirs de l'esprit humain faisaient d'Agon un des plus grands savants du monde. Mais la nature de ses expériences demeure un secret mystérieux car Agon disparut sans laisser de traces. Sa famille ferma la demeure et elle est restée verrouillée et déserte. Jusqu'à maintenant.

Car ce soir, en passant près de la demeure, vous vous apercevez que la grille d'entrée est entrouverte. Votre curiosité vous pousse à l'ouvrir, vous traversez l'allée et, dès que vous touchez la poignée en cuivre de la porte, elle s'ouvre lentement. À l'extrémité du couloir, une lueur mystérieuse émane du bas des escaliers, une lueur qui vous attire en dépit de vousmême. Marche après marche, vous descendez dans le laboratoire du Dr Agon!

Devant un miroir, se trouve une machine fantastique qui semble avoir été conçue pour un voyage - mais quel genre de voyage? L'horloge compliquée placée au centre de son panneau de commande est arrêtée. ses deux aiguilles sur midi.

A côté, sur un petit bureau, vous découvrez un vieux carnet relié en cuir. Peut-être contient-il l'explication de la fonction de la mystérieuse machine? Dévoré de curiosité, vous commencez à lire les pages iaunies...

# 21 avril 1850

Mes mains tremblent encore d'excitation pendant que j'écris ces mots. Car aujourd'hui j'ai mis à l'essai "l'Eidolon", la machine qui représente toute une vie de recherches sur les pouvoirs mystiques de l'esprit. Je ne saurais dire si j'ai réussi ou échoué. Je ne peux que décrire les étranges mystères que j'ai vus.

Assis dans l'Eidolon, la réserve d'énergie à son maximum, j'appuie sur la gâchette située sur le côté du levier de commande principal. Devant moi. le miroir a commencé à luire. Cette lumière s'intensifia progressivement, jusqu'à éclairer toute la pièce. Je me suis trouvé dans la lumière même. tranportée par elle dans une série de cavernes qui s'ouvrirent dans de nombreuses directions

D'étranges sphères lumineuses - rouges, bleues, vertes et orpassaient à toute vitesse à côlé de moi. Je ne savais guère si je devais les éviter ou les suivre! J'eus ensuite une vision extraordinaire: la statue d'une créature ressemblant à un troll apparut, puis s'anima et commença à marcher vers moi. Quelques secondes plus tard, je me retrouvais dans mon laboratoire. la réserve d'énergie de l'Eidolon étant soudainement épuisée.

Je suis mort de fatique. Demain, lorsque la réserve d'énergie de l'Eidolon se sera reconstituée, je retournerai.

#### 22 avril 1850.

Je suis fasciné par les créatures bizarres et extraordinaires de ce monde. Ses habitants semblent attirés par la puissance de l'Eidolon et, en fait, on dirait qu'ils se nourrissent de son énergie. Ainsi, si l'un d'eux touche la machine, la réserve d'énergie est instantanément épuisée et je suis retransporté dans mon laboratoire.

## 1er mai 1850

J'ai commencé à étudier les étranges propriétés physiques des sphères d'énergie. Leurs couleurs semblent donner une indication du type et du niveau de leur énergie.

ROUGE: Les boules de feu rouges sont les plus destructives. Lorsque I'une d'entre elles heurte l'Eidolon, son énergie épuise la réserve de puissance. Lorsque je lance une boule rouge sur l'un des habitants de ce monde souterrain, la créature est renversée par le choc, ses pouvoirs affaiblis. L'effet n'est cependant que temporaire, car elle récupére bientôt et attaque avec une viqueur renouvelée.

OR: Les boules de feu or rechargent la réserve d'énergie de l'Eidolon, Je les ai rencontrées à intervalles réguliers, dans les caves, flottant dans l'air. Pour soutirer leur énergie, je dois simplement m'en approcher et les remasser.

BLEU: Ces boules de feu ont l'étonnant pouvoir de modifier le passage du temps. Lorsque je réussis à en attraper une, l'horloge de l'Eidolon s'allume soudain avec une énergie bleue et je gagne du temps pour explorer la cave. L'Eidolon peut lui-même produire des boules de feu bleues, qui ont un effet encore plus étonnant. Les mouvements des créatures frappées par une boule de feu bleue sont immédiatement figés. L'effet ne dure que peu de temps mais ce court délai me suffit peut-être pour me débarrasser de ces ennuyeuses créatures.

VERT: Les boules de feu vertes transforment les créatures en d'autres créatures. Il es impossible de savoir si une nouvelle créature sera plus dangereuse ou moins dangereuse que la créature initiale.

La production de boules de feu épuise rapidement les réserves d'énergie Mais en visant et capturant les boules de feu  $-$  à l'exception des boules rouges destructives - je peux recharger la réserve de l'Eidolon.

# 14 mai 1850

Aujourd'hui, j'ai rencontré une nouvelle créature. Lorsque j'ai dirigé une boule de feu rouge sur le gardien des cavernes, il a disparu-et un joyau luisant et mystérieux l'a remplacé. J'ai pris le joyau et je le garde dans l'Eidolon. Je ne sais pas encore ce que c'est et comment il fonctionne.

# 21 mai 1850

Il y a d'autres mystères à intérieur des mystères dans le monde que j'ai découvert. Ayant atteint l'extrémité de la caverne, je me suis trouvé devant la statue d'un dragon. Cette statue était protégée par une barrière mystique d'énergie, rouge et chatoyante. Toutes mes tentatives pour la franchir ont échoué jusqu'à présent.

# 25 mai 1850

J'ai découvert une méthode pour capturer les boules rouges! Le lancement d'une boule rouge sur une autre fait que leurs énergies se combinent pour produire une boule de feu or que je peux alors capturer sans danger. D'une façon générale, des boules de feu d'énergie égale se combinent mais une boule de haute énergie absorbe toujours une boule d'énergie moindre.

J'ai pris l'un après l'autre trois joyaux d'énergie - rouge, vert et bleu. Aujourd'hui, en approchant de la statue du dragon, je suis entré en collision avec la barrière. A ma grande surprise, mon joyau rouge disparut et la barrière fondit! Le dragon se réveilla. Son attaque furieuse épuisa immédiatement les réserves d'énergie de l'Eidolon et je fus transporté dans mon laboratoire. Demain, j'affronterai de nouveau le dragon.

## 27 mai l85O

Affrontant le dragon avec toute l'énergie qui me reste, j'ai essayé de vaincre avec des boules de feu cette créature qui se débattait avec d'atroces contorsions. J'ai essayé toutes les combinaisons des couleurs rouge, verte, bleu et or. Soudain, l'énergie d'une des sphères tirées par moi eut raison du dragon! J'ai éprouvé au même moment un grand renfort d'énergie et je fut transporté à un autre niveau, aux cavernes plus tortueuses et labyrinthiques, aux boules de feu plus nombreuses, aux créatures nouvelles et encore plus étranges.

# 2 juin 1850

Le monde mystique est composé de nombreux niveaux, chacun de ces niveaux possèdant un réseau de cavernes, de plus en plus compliquées et tortueuses à mesure que je descend. L'entrée de chaque niveau est défendue par un féroce dragon. Il n'y a pas deux dragons semblables. Chacun possède ses points vulnérables, que je dois découvrir pour passer. Chaque niveau a aussi ses propres gardiens, êtres bizarres qui amassent les joyaux d'énergie et veillent jalousement sur leur trésor.

J'ai maintenant compté cinq niveaux. Si mes soupcons sont corrects, il y a sept niveaux, sept étant un nombre mystique. Qui sait ce qui se trouve au delà du septième niveau?

13 juin 1850

J'ai eu une étrange vision la nuit dernière. J'ai imaginé que l'étais arrivé au septième niveau, au delà des derniers gardiens. J'ai alors vu, se découpant sur un ciel sans limites, un dragon à plusieurs têtes, encore plus effravant que tout ce que j'ai rencontré jusqu'alors.

Aujourd'hui, j'ai l'intention de découvrir le grand secret si férocement gardé par les dragons. Mon excitation est mêlée de terreur, car chaque fois que je m'aventure dans ce royaume mystique, il m'est plus difficile de retourner dans le monde réel.

# POUR COMMENCER - I 'FIDOLON

# **INSTRUCTIONS DE CHARGEMENT**

- \* INSTALLEZ VOTRE SYSTÈME SELON LA MANIÈRE INDIQUEÉE PAR LES GUIDES D'UTILISATION QUI ACCOMPAGNENT VOTRE **ORDINATEUR.**
- \* METTEZ EN MARCHE L'ORDINATEUR ET L'ÉCRAN DE **CONTRÔLE**
- \* SI VOUS UTILISEZ UN LECTEUR DE CASSETTES OU DE DISQUETTES COMPLÉMENTAIRE POUR CHARGER FIDOLON. ASSUREZ-VOUS IMMÉDIATEMENT QUE VOUS TAPEZ L'INSTRUCTION APPROPRIÉE AFIN QUE VOTRE ORDINATEUR PUISSE Y ACCÉDER.

## Sie vous utilisez la cassette EIDOLON:

- \* Introduisez la cassette dans le lecteur et revenez en arrière jusqu'au début de la face 1
- Appuyez simultanément sur les touches CONTROL et ENTER et suivez ensuite les instructions apparaissant à l'écran.

L'EIDOLON est à présent gardé en mémoire dans votre ordinateur. Eidolon est un jeu à chargement multiple, chaque fois que vous demandez le degré de difficulté supérieur, ce niveau sera chargé à partir de la cassette. Suivez soigneusement les instructions à l'écran de façon à charger correctement les niveaux.

Les niveaux de difficulté se trouvent sur la face 2 de la cassette.

# Si vous utilisez la disquette "EIDOLON":

- \* Introduisez la disquette dans le lecteur
- \* Tapez l'instruction suivante: RUN "EIDOLON et pressez la touche **RETURN OU ENTER.**

Eidolon est alors gardé en mémoire dans votre ordinateur.

# **COMMENT CONTROLER L'EIDOLON**

- 1. Début de jeu: Presser le bouton FIRE sur votre joystick ou la touche COPY sur votre clavier.
- 2. Mouvement à travers les cavernes: Pousser le joystick dans la direction désirée; en avant, en arrière, à droite ou à gauche. Vous pouvez alternativement utiliser les touches du curseur pour contrôler votre mouvement.
- 3. Tir des bombes: Choisissez d'abord la couleur de la bombe en pressant 1 pour le rouge, 2 pour le doré, 3 pour le vert et 4 pour le bleu. Pour tirer, presser le bouton FIRE sur votre joystick ou la touche COPY sur votre claiver.
- 4. Capture des bombes: Approchez-vous des bombes en les centrant sur le curseur en frome de diamant et pressez le SPACE BAR.
- 5. Recueil des bijoux: Approchez-vous des bijoux en les centrant sur le curseur en forme de diamant et pressez le SPACE BAR.
- 6. Largage des bijoux: Approchez-vous de la barrière du dragon. Si vous avez le bon bijou, la barrière disparaîtra, si vous n'avez pas le bon bijou, la barrière reflètera la couleur du bijou qu'il vous faut.
- 7. Pour arrêter le jeu, appuyer sur P
- 8. Pour remettre le jeu en marche: - en version cassette, si est impossible. Vous devez recharger le jeu en suivant les instructions de chargement - en version disquette, presser simultanément les touches CONTROL, SHIFT et ESCAPE, puis taper RUN "EIDOLON et presser la touche RETURN ou ENTER.

# **CONSEILS**

Les boules de feu rouges sont mortellesl Pour les éviter, essayez de sortir de leur chemin ou tirez une boule de feu sur elles pour décharger leur énergie.

Lorsque vous avez vaincu les gardiens et pris autant de joyaux que possrble avant la fin de la période de jeu, approchez-vous de la barrière d énergie située devant le dragon. Lorsque vous avez vaincu le dragon, la porte qui se trouve derrière lui s'ouvrira et vous pouvez aller au niveau supérieur.

Pour reconstituer les réserves d'énergie de l'Eidolon, capturez autant de boules de feu or et de joyaux que possible.

Vous trouverez trois créatures différentes à chaque niveau. Chacune garde un joyau de couleur différente. Essayez de les trouver avant de reveiller le dragon.

Pour obtenir un meilleur score, essayez d'attirer la créature sans son joyau, sans la détruire, puis revenez et prenez le joyau.

Pour vous déplacer plus vile dans les labyrinthes, dessinez un plan de chaque niveau en utilisant l'indicateur de direction.

# ECRAN DE COMMANDE

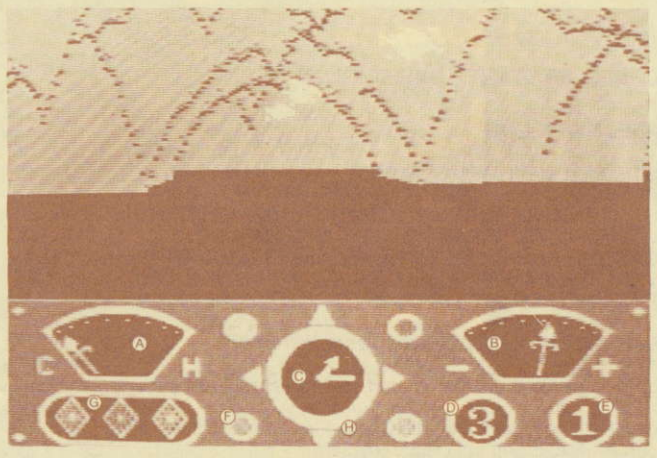

ATARI SCREEN VERSION SHOWN

- A Compteur de proximité Indique la distance qui vous sépare du dragon.
- B Compteur d'énergie- lndique volre réserve d'énergie.
- C Minuterie Montre Ie temps qui reste en fraclions d'une minule.
- D Compteur horaire Montre le temps qui reste en minutes entières.
- E Compteur de niveau Indique le niveau auquel vous êtes.
- F lndicateurs de boules de feu Montre les couleurs disponibles, l'indicateur clignotant indique la couleur sélectionnée.
- G Joyaux de puissance Les indicateurs brillent lorsque des joyaux ont été pris.
- H Indicateurs de direction Vous aide à trouver votre chemin à travers les caves.

# **DE EIDOLON HET AGON HUIS**

Meer dan honderd jaar geleden woonde de excentrieke wetenschapper en uitvinder, dr. Josef Vincent Agon hier - hij was een kluizenaar die zich opsloot achter de ijzeren hekken en de hoge geblindeerde ramen van het grote Victoriaanse herenhuis. Tijdens zijn studies naar de kracht van de menselijke geest onderscheidde Agon zich als een van 's werelds grootste wetenschappers. Maar de aard van de experimenten blijft een mysterieus geheim, want Agon verdween zonder een spoor achter te laten. Zijn familie sloot het huis, en het is op slot en verlaten gebleven. D.w.z. tot nu toe.

Want vannacht, tijdens een wandeling langs het huis, ontdekt u dat het ijzeren hek op een kier staat. Nieuwsgierig duwt u het hek open, steekt het paadje in de voortuin over en wanneer u de koperen deurknop aanraakt, gaat de deur langzaam open. Aan het eind van de gang straalt een geheimzinnig licht dat u bijna tegen uw zin naar zich toe trekt. Stap voor stap daalt u af naar Dr. Agon's laboratorium!

Een vreemde machine staat voor een spiegel die licht uitstraalt. Het apparaat ziet er uit alsof het voor reizen gemaakt zou kunnen zijn - maar wat voor reizen! Het prachtige uurwerk in het midden van het contrôlepaneel staat stil in de tijd, beide wijzers staan op twaalf uur.

Op een kleine schrijftafel vlakbij ontdekt u een oud, in leer gebonden dagboek. Misschien staat hier iets in over het geheimzinnige apparaat. Ademloos van nieuwsgierigheid begint u in de vergeelde bladen te lezen.

#### 21 april 1850

Mijn handen trillen nog van opwinding bij het schrijven van deze woorden want vandaag heb ik "de Eidolon" getest, een machine die het resultaat is van een heel onderzoeksleven naar de kracht van de menselijke geest. Of ik gefaald heb of geslaagd ben, kan ik niet zeggen. Ik kan slechts de vreemde geheimen beschrijven die ik gezien heb.

Terwijl ik in de Eidolon zat, met de energiereserve op z'n hoogst, drukte ik op de knop aan de zijkant van de belangrijkste in bedrijf zijnde hendel. Aan de andere kant van de kamer begon de spiegel op te lichten. Het licht werd helderder tot het door de hele kamer te zien was. Ik zat midden in dit licht, werd erdoor meegevoerd in een aantal grotten die in vele richtingen geopend werden.

Vreemd glanzende energiesferen - rood, blauw, groen en goudkleurig stroomden langs me heen. Ik wist nauwelijks of ik ze moest ontwijken of ze achterna gaan! Toen aanschouwde ik het vreemdste visioen dat ik ooit gezien heb: Een standbeeld van een trolachtig wezen verscheen, kwam tot leven en liep naar me toe. Nauwelijks was deze vreemde verschijning tevoorschijn gekomen of ik bevond me weer in het laboratorium; de energiereserve van de Eidolon was opeens uitgeput.

Ik ben verschrikkelijk moe. Morgen kom ik terug met een aangevulde energiereserve.

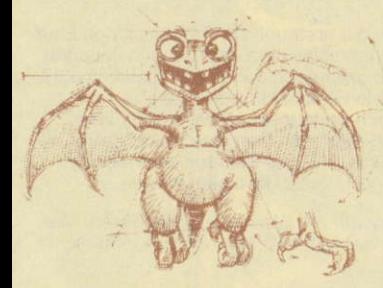

Die Biter Birds ("Beißvögel") greifen ohne Herausforderung an, obwohl es mir gelunger ist, sie zu verscheuchen.

Les oiseaux Biter Birds attaquent sans provocation, mais j'ai réussi à les faire fuir.

De Bijtvogels vallen zonder aanleiding aan. maar het is me gelukt om ze af te schrikken.

## 22 april 1850.

Ik ben gefascineerd door de vreemde en buitengewone wezens in deze wereld. Deze bewoners blijken echt aangetrokken te worden door de kracht van de Eidolon. Het lijkt wel of ze van zijn energie profiteren. Daarom verdwijnt alle energie als er één het apparaat aanraakt en word ik teruggevoerd naar mijn laboratorium.

'I mei 1850.

lk ben begonnen met de vreemde natuurkundige aard van de energiesferen te onderzoeken. Hun kleuren blijken iets van het energieen niveautype aan te tonen.

ROOD: De rode vuurballen zijn het meest vernietigend. Wanneer er één de Eidolon raakt, raakt de energiereserve uitgeput. Wanneer ik een rode vuurbal afschiet op één van de ondergrondse bewoners wordt het wezen teruggegooid door de schok en worden zijn krachten zwakker. Het effekt is slechts tijdelijk, want het wezen raakt er snel overheen en valt aan met hernieuwde kracht.

GOUDKLEURIG: Goudkleurige vuurbalien laden de energiereserve van de Eidolon weer op. Ik ben ze met onregelmatige tussenpauzes tegengekomen in de grotten, hangend in de lucht. Om hun energie af te tappen, moet ik ze naderen en verzamelen.

BLAUW: Deze vuurballen hebben de verbazingwekkende kracht om het tijdsverloop te veranderen. Als ik er in geslaagd ben om er één te vangen, licht de klok in de Eidolon plotseling op met blauwe energie en win ik tijd om de grot te verkennen. De Eidolon zelf kan ook blauwe vuurballen voortbrengen die nog een verbazingwekkender effekt hebben. Wezens die door een blauwe vuurbal geraakt worden, bevriezen direkt op hun weg. Het effekt duurt slecht kort - lang genoeg misschien om even met een lastig wezen af te rekenen.

GROEN: Groene vuurballen veranderen het enewezen in een ander. We weten niet of het nieuwe wezen meer of minder gevaarlijk is dan het vorige.

Het voortbrengen van vuurballen put de energiereserve snel uit. Maar door vuurballen te richten en te vangen - behalve dan de vernietigende rode vuurballen - kan ik de energiereserve van de Eidolon weeropladen.

#### 14 mei 1850

Vandaag ben ik een nieuw wezen tegengekomen. Toen ik een rode vuurbal op deze grottenbewaker richtte, verdween hij en een geheimzinning lichtgevend "energiejuweel" verscheen. Ik pakte het juweel en sloeg hem op in de Eidolon. Wat het precies is of hoe het funktioneert weet ik nog niet.

## 21 mei 1850

Er bestaan geheimen binnen de geheimen van de wereld die ik heb ontdekt. Toen ik het eind van de grot bereikt had, kwam ik bij een stenen standbeeld van een draak. Het standbeeld werd beschermd door een mystieke, roodverlichte energiebarrière. Al miin pogingen om de barriète te doorbreken hebben tot nu toe gefaald.

# 25 mei 1850

Ik heb een manier gevonden om de rode vuurballen te vangen! Door een rode vuurbal naar een andere te schieten wordt beider energie gekombineerd en deze rode vuurballen vormen dan een goudkleurige vuurbal, die ongevaarlijk is en gevangen kan worden. In het algemeen kunnen vuurballen van gelijke energie samengevoegd worden, maar grotere energie absorbeert altiid kleinere energie.

Eén voor één heb ik drie energiejuwelen bij elkaar gekregen - rood, groen en blauw. Vandaag, toen ik het standbeeld van de draak naderde, ramde ik de barrière. Onverwachts begon deze rood te gloeien, mijn rode juweel verdween en de barrière loste op in het niets! De draak werd wakker. Zijn woedende aanval putte de energiereserves van de Eidolon uit en ik ben terug in het laboratorium. Morgen sta ik weer tegenover de draak.

## 27 mei 1850

Ik bood de draak het hoofd met alle energie die ik over had, ik poogde het ineenkrimpende wezen met vuurballen te bedwingen. Ik probeerde elke kombinatie van rood, groen, blauw en goudkleur. Plotseling verpletterde de energie uit één van de sferen van waaruit ik schoot het wezen. Op dat moment voelde ik een grote toestroming van energie en werd ik naar een ander niveau geleid met grotten die nog kronkelender en doolhofachtiger waren. De vuurballen waren groter in aantal en er waren meer nieuwe en vreemde wezens

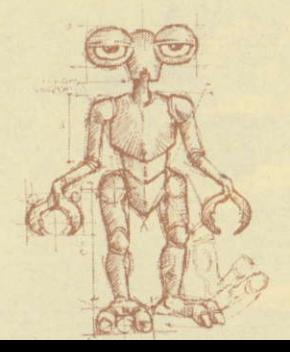

Der Grep ist sehr neugierig und wachsam. Es ist am besten, sich völlig ruhig zu verhalten, da sie sich leicht erschrecken und unberechenbar sind.

Le Grep est très vif et très curieux. Il est préférable de rester parfaitement immobile car ces créatures s'effraient facilement et elles sont imprévisibles.

De Grep is erg nieuwsgierig en alert, het beste kan men heel stil te werk gaan, want ze zijn snel bang en erg onvoorspelbaar.

# 2 juni 1850

De mystieke wereld bestaat uit vele niveaus, elk doolhof van grotten wordt kronkeliger en gekompliceerder hoe dieper ik er in ga. De ingang naar elk niveau wordt verdedigd door een woeste draak. Elke draak is verschillend. Ieder heeft zijn eigen zwakheden die ik eerst moet ontdekken om er langs te kunnen. Ieder niveau heeft ook zijn eigen bewaker, vreemde wezens die de verlichte energiejuwelen vangen.

Tot dusverre heb ik viif niveau's geteld. Als mijn vermoedens juist zijn, zijn er zeven niveau's; zeven, het mystieke getal. Na het zevende niveau, wie weet wat me te wachten staat?

# 13 juni 1850

Vannacht had ik een vreemd visioen. Ik verbeeldde me dat ik het zevende niveau had bereikt en de laatste bewaker was voorbijgegaan. Toen, tegen een onmetelijke en grenzeloze hemel, zag ik een veelkoppige draak die het angstaanjagendst was van alles dat ik ooit gezien heb.

Vandaag ben ik van plan het grote geheim te ontdekken dat zo fel door de draken wordt bewaakt. Mijn opgewondenheid gaat samen met een angstgevoel, want jedere keer als ik het mystieke rijk binnenga, vind ik het moeilijker naar de echte wereld terug te keren.

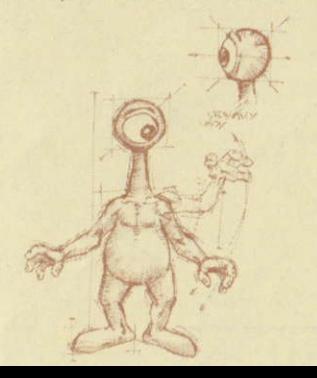

Der Bottleneck ("Flaschenhals") ist ein sehr gefährlicher Bewacher. Es ist möglich sie zu umgehen, aber das ist nicht immer leicht.

Le Bottleneck est un gardien très dangereux. Il existe des manœuvres pour l'éviter mais ce n'est pas toujours facile.

De Flessenhals is een erg gevaarlijke bewaker. Men kan om hen heen manoeureren, maar dat is niet altijd eenvoudia.

# SNELLE START - THE EIDOLON

# **LAADINSTRUKTIES**

- STEL UW COMPUTER OP ZOALS STAAT AANGEGEVEN IN DE **GEBRUIKERSGIDSEN BIJ UW COMPUTER**
- \* ZET COMPUTER EN MONITOR AAN
- \* ALS U THE FIDOLON LAADT D.M.V. EEN NIET INGEBOUWDE CASSETTE RECORDER OF DISK DRIVE, LET OP DAT U DE JUISTE COMMANDO'S GEBRUIKT ZODAT UW COMPUTER TOEGANG **HEEFT**

# Indien u de cassetteversie van The Eidolon bezit:

- \* Stop de cassette in de caasette recorder en spoel de tape helemaal terug naar het begin van kant één.
- \* Druk tegelijk op CONTROL en ENTER en volg daarna de commando's die op het scherm verschijnen.

Eidolon laadt nu in het geheugen van uw computer. Eidolon laadt in gedeelten en wanneer u naar het volgende niveau gaat, wordt dit niveau geladen. Volg de instrukties op het scherm nauwkeurig zodat de juiste niveau's geladen worden. De niveau's bevinden zich op kant 2 van de cassette.

# Indien u de diskversie van The Eidolon bezit:

\* Stop de diskette in de disk drive Typ het volgende commando:-**RUN "EIDOLON** en druk op de RETURN of ENTER toets. Eidolon laadt nu in het geheugen van uw computer.

# **HET BESTUREN VAN DE EIDOLON**

- 1. Begin het Spel Druk op de vuurknop van uw joystick of op de COPY toets van de computer.
- 2. Het bewegen door de grotten. Druk de joystick in de gewenste richting - naar voren, naar achteren, naar links of rechts. U kunt ook de cursortoetsen op het toetsenbord gebruiken om uw bewegingen te sturen.
- 3. Het afschieten van Vuurballen. Kies eerst de kleur van de vuurbal door op 1 (rood), 2 (goudkleurig), 3 (groen) of 4 (blauw), te drukken. Om te vuren drukt u op de vuurknop van uw joystick, of op de COPY toets van het toetsenbord.
- 4. Het vangen van Vuurballen. Nader de vuurballen, centreer ze in de diamantvormige cursor en druk op de SPATIEBALK.
- Het verzamelen van "Juwelen". Nader de Juwelen, centreer ze in de 5. diamantvormige cursor en druk op de SPATIEBALK.
- 6. Het Loslaten van Juwelen. Nader de drakenbarrière. Indien u het juiste juweel hebt, dan lost de barrière vanzelf op, zo niet dan laat de barrière de kleur zien van het juweel dat u nodig hebt.
- 7. Om het spel te pauzeren drukt u op P.<br>8. Het spel weer beginnen:-
- 

- bij cassetleversies is dit niet mogelijk. U zult het spel opnieuw moeten laden zoals is aangegeven in de "LAADINSTRUKTIES". - bijdisketteversies drukt u legelijkertiid op de CONTROL, SHlFTen ESCAPE toetsen en dan typt u:-

RUN "EIDOLON en drukt op de RETURN ot ENTÊR toets.

# **BESTURINGSSCHERM**

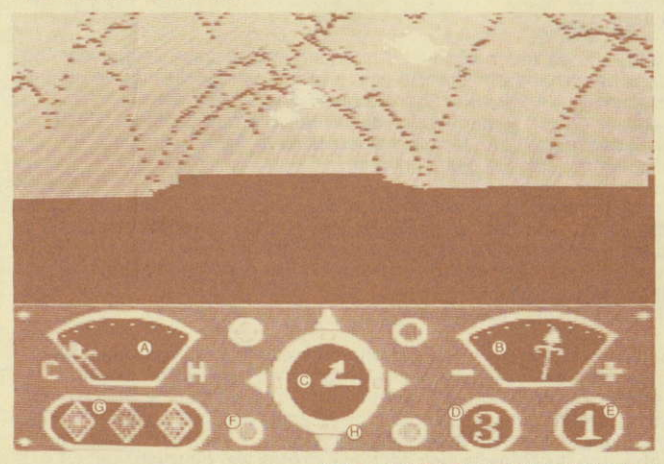

# ATARI SCREEN VERSION SHOWN

- A Afstandsmeter Laat zien hoe dicht u bij de draak bent.<br>B Energiemeter Laat uw energiereserve zien.
- 
- C Tijdklok Laat de tijd zien die nog over is in delen van een minuut.
- D Tijdmeter Laat in hele minuten zien hoeveel tijd er nog over is.
- E Niveaumeter Laat zien op welk niveau u bent.
- F Vuurbalaanwiizers Laat zien welke kleuren er beschikbaar zijn: een flikkerende wijzer laat zien welke kleur er is gekozen.
- G Energiejuwelen Wijzers lichlen op wanneer er juwelen verzameld zijn.
- H Richtingswijzer Laat zien in welke richting u gaat.